The book was found

# **A Practical Guide To Linux Commands, Editors, And Shell Programming (3rd Edition)**

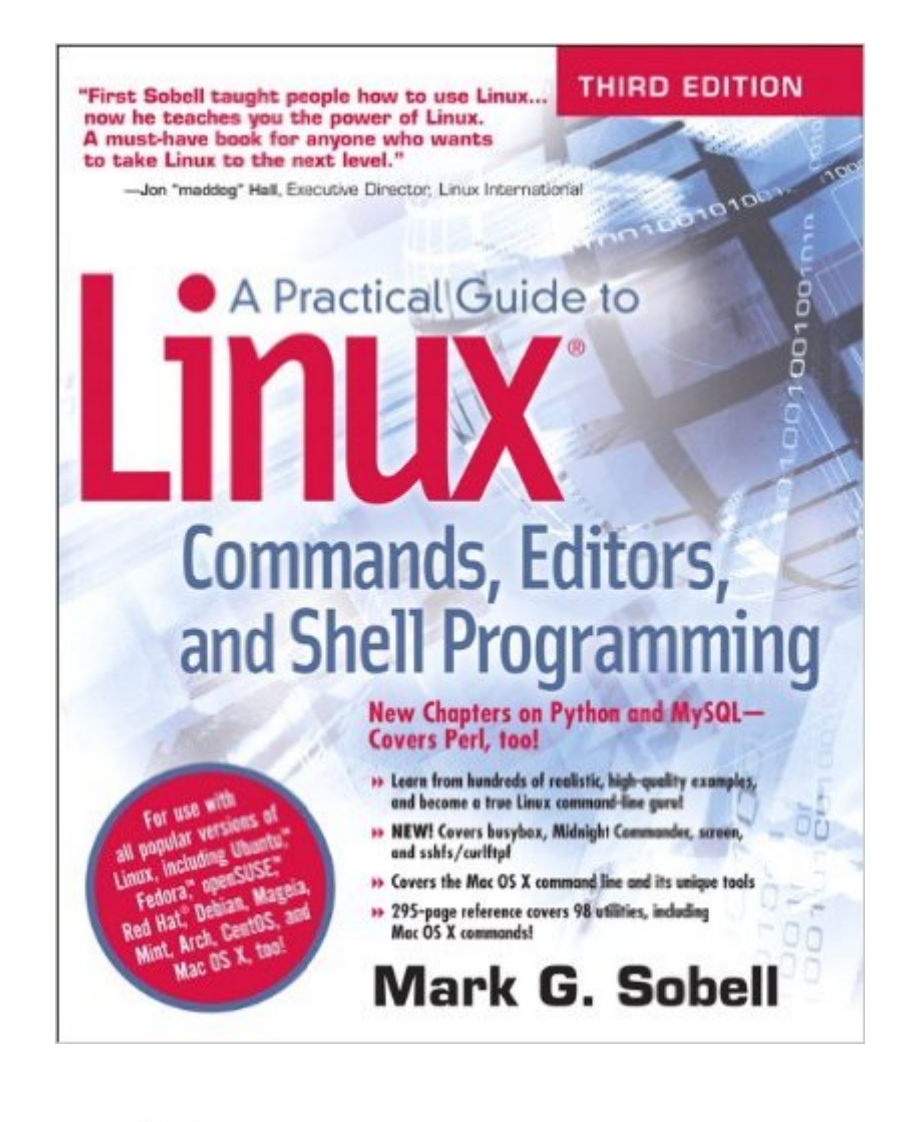

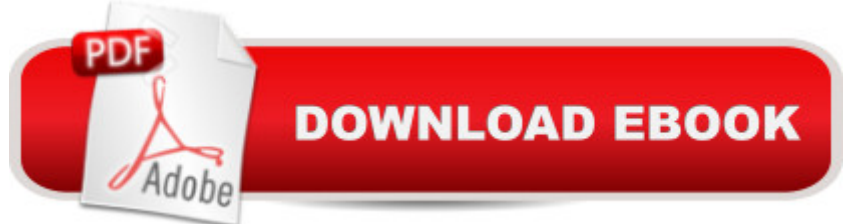

# **Synopsis**

â ceFirst Sobell taught people how to use Linux . . . Â now he teaches you the power of Linux. A must-have book for anyone who wants to take Linux to the next level. $\hat{a} \cdot \hat{a}$  "Jon  $\hat{a}$  cemaddog $\hat{a} \cdot$  Hall, Executive Director, Linux International New Chapters on Python and MySQLâ "Covers Perl, too! Learn from hundreds of realistic, high-quality examples, and become a true Linux command-line guru! NEW! Covers busybox, Midnight Commander, screen, and sshfs/curlftpf Covers the Mac OS X command line and its unique tools 295-page reference covers 98 utilities, including Mac OS X commands! $\hat{A}$  For use with all popular versions of Linux, including Ubuntu $\hat{a}_{n}$ , Fedora $\hat{a}_{n}$ ,  $\hat{c}_{n}$ , openSUSEâ"¢, Red Hat®, Debian, Mageia, Mint, Arch, CentOS, and Mac OS X, too! Â The Most Useful Tutorial and Reference, with Hundreds of High-Quality Examples for Every Popular Linux Distribution  $\hat{A}$ 

### **Book Information**

Paperback: 1200 pages Publisher: Prentice Hall; 3 edition (September 24, 2012) Language: English ISBN-10: 013308504X ISBN-13: 978-0133085044 Product Dimensions: 7.3 x 1.5 x 8.9 inches Shipping Weight: 3.7 pounds (View shipping rates and policies) Average Customer Review: 4.5 out of 5 stars  $\hat{A}$   $\hat{A}$  See all reviews  $\hat{A}$  (68 customer reviews) Best Sellers Rank: #17,514 in Books (See Top 100 in Books) #4 in Books > Computers & Technology > Operating Systems > Linux > Programming #16 in $\hat{A}$  Books > Textbooks > Computer Science > Operating Systems

## **Customer Reviews**

DISCLAIMER/DISCLOSURE: The publisher furnished me with a complimentary paperback copy of the third edition, as well as access to ebook versions. I have received no compensation for this review.My review largely pertains to both the hardcopy/paperback version and the EPUB ebook version. I will point out where the ebook and hardcopy versions differ in this review. I do not own a Kindle or use any other MOBI format ebook reader, so your mileage may vary when reading the Kindle version of this book.---I have now read three editions of this book, and this third edition upholds the standard as the best distribution-agnostic Linux reference I have ever seen, out of dozens of Linux-related books I have read. It is in fact more than a reference, as most chapters

subject matter you need to learn at the level of understanding you need, and reading to the end of the chapter, provides a solid foundation in that subject.This is a book about practical skills with practical tools. It largely eschews the approach of many Linux books that describe the most immediate and obvious interfaces to accomplishing trivial tasks in a default install of a specific Linux distribution.

With the 3rd edition of this book, "A Practical Guide to Linux Commands, Editors and Shell Programming" only got better.I say this with a reasonable bias and favoritism towards Linux, its command line interface which I consider some of the most versatileand best engineering accomplishments and towards this book, which has been my favorite since the first edition.The first edition of the book, was the manual, reference and tutorial all in one that I have been looking for a long time. I have been looking for a book that takes me into the command line world of Linux but in a methodical way describing all the little options, tips, tricks but also the principles that make Linux shell so powerful.Book begins with a brief history of Linux and very informative, relevant overview of the system architecture.It proceeds with the in depth, hands on walkthrogugh the environment, shells, and command line utilities.There is a very useful and every-day practical exercise at the end of the each chapter.Book continues with in depth chapters on Linux filesystem, the shell, editors (emacs and vi) and the programming environment including (g)awk and sed. This third version of the book now covers the OSX's command line interface which is very nice.The best, and for me,the ultimate buy-in factor for the third edition, is the brand new chapter covering to reasonable depth Python.There is also a full, new chapter on MySQL. (That Sobell added a chapter on Postgres, I would give him six stars :-) )Book concludes with excellend command reference section (300 pages) and Appendix on regular expressions (superb),getting help with Linux and keeping the system up to date (using rpm, yum apt-get and bit torrent).

#### Download to continue reading...

A Practical Guide to Linux Commands, Editors, and Shell Programming (3rd Edition) LINUX: Linux [Command Line, Cover all es](http://ebooksupdate.com/en-us/read-book/5WYAV/a-practical-guide-to-linux-commands-editors-and-shell-programming-3rd-edition.pdf?r=eeHLguny8QK61GK6C4bKhsb2WV12I%2B7lowBmUPe35Ho%3D)sential Linux commands. A complete introduction to Linux Operating System, Linux Kernel, For Beginners, Learn Linux in easy steps, Fast! A Beginner's Guide Shell Programming in Unix, Linux and OS X: The Fourth Edition of Unix Shell Programming (4th Edition) (Developer's Library) Linux: Linux Guide for Beginners: Command Line, System and Operation (Linux Guide, Linux System, Beginners Operation Guide, Learn Linux Step-by-Step) Programming #8:C Programming Success in a Day & Android Programming In a Day! (C Programming,

Programming #57: C++ Programming Professional Made Easy & Android Programming in a Day (C++ Programming, C++ Language, C++for beginners, C++, Programming ... Programming, Android, C, C Programming) DOS: Programming Success in a Day: Beginners guide to fast, easy and efficient learning of DOS programming (DOS, ADA, Programming, DOS Programming, ADA ... LINUX, RPG, ADA Programming, Android, JAVA) Raspberry Pi 2: Raspberry Pi 2 Programming Made Easy (Raspberry Pi, Android Programming, Programming, Linux, Unix, C Programming, C+ Programming) Jeff Herman's Guide to Book Publishers, Editors and Literary Agents: Who They Are, What They Want, How to Win Them Over (Jeff Herman's Guide to Book Editors, Publishers, and Literary Agents) Linux: Linux Mastery. The Ultimate Linux Operating System and Command Line Mastery (Operating System, Linux) Learning the bash Shell: Unix Shell Programming (In a Nutshell (O'Reilly)) Portable Shell Programming: An Extensive Collection of Bourne Shell Examples Editors on Editing: What Writers Need to Know About What Editors Do Programming #45: Python Programming Professional Made Easy & Android Programming In a Day! (Python Programming, Python Language, Python for beginners, ... Programming Languages, Android Programming) Classic Shell Scripting: Hidden Commands that Unlock the Power of Unix C#: Programming Success in a Day: Beginners guide to fast, easy and efficient learning of C# programming (C#, C# Programming, C++ Programming, C++, C, C Programming, C# Language, C# Guide, C# Coding) Mastering Unix Shell Scripting: Bash, Bourne, and Korn Shell Scripting for Programmers, System Administrators, and UNIX Gurus ASP.NET: Programming success in a day: Beginners guide to fast, easy and efficient learning of ASP.NET programming (ASP.NET, ASP.NET Programming, ASP.NET ... ADA, Web Programming, Programming) FORTRAN Programming success in a day:Beginners guide to fast, easy and efficient learning of FORTRAN programming (Fortran, Css, C++, C, C programming, ... Programming, MYSQL, SQL Programming) Prolog Programming; Success in a Day: Beginners Guide to Fast, Easy and Efficient Learning of Prolog Programming (Prolog, Prolog Programming, Prolog Logic, ... Programming, Programming Code, Java)

<u>Dmca</u>